## Session 14 Questions and Answers

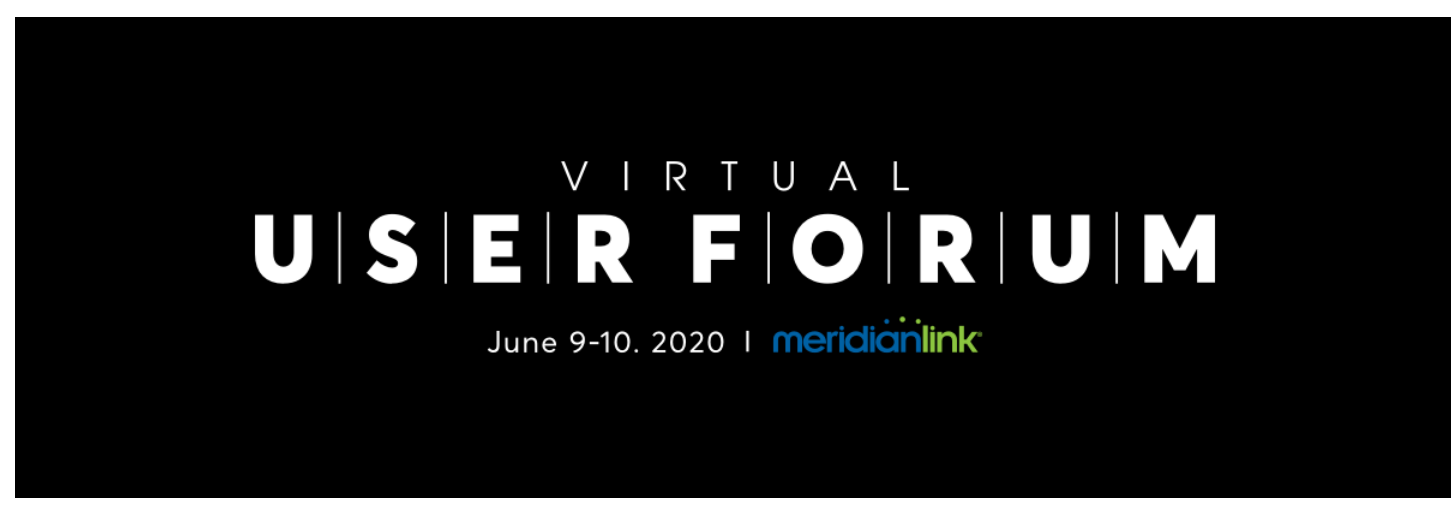

**Recordings can be viewed at [https://www.meridianlink.com/events/user-forum-2020](https://go.meridianlink.com/e2t/tc/VWSH5f9dgB8fW81gmb29gw9j2W33LWhB4bs6ZTN5d8yQ73p_97V1-WJV7CgRdqW5PkMGw2sX48HW5WM--M9f4hy6W10Z2NK54kpq2W2kX8jq5Kx_5jW6FTm7K3CK_vyW8LKRsR6c2JclW6F2FWw9jq925W3H0HXH5hzGgFW7KTgbq5_BtQrW5lfVf12FsLrgW28Ll9q1LD1PmW7-HwTq1vS6lLW1wZqcb3HL-TpVDFBjf6qmd-xW7yMZ1b2tjq7ZW3Z8yKB3-6VlGW791v0765KwHZN45SL_YyybHhW8njCLr9kQRkLW8RV-Tl2sTJqqW8l-Ggq1b6G88V7svp158_TVHW1Y13_l4qnMxnW4TGR_B9h-vVv36NK1)**

## **Session 14 – Maximizing your LPQ Cross-Qualifications**

An applicant has provided their information, you've pulled their credit, and things are looking great for that application, so why not keep the good times rolling? Cross-qualifications enable the system to inform applicants of loans and credit cards they would likely get approved for if they choose to apply. Learn the settings and preferences that make cross-qualification offers a reality, and how to configure your LoansPQ and XpressAccounts products to maximize your market outreach.

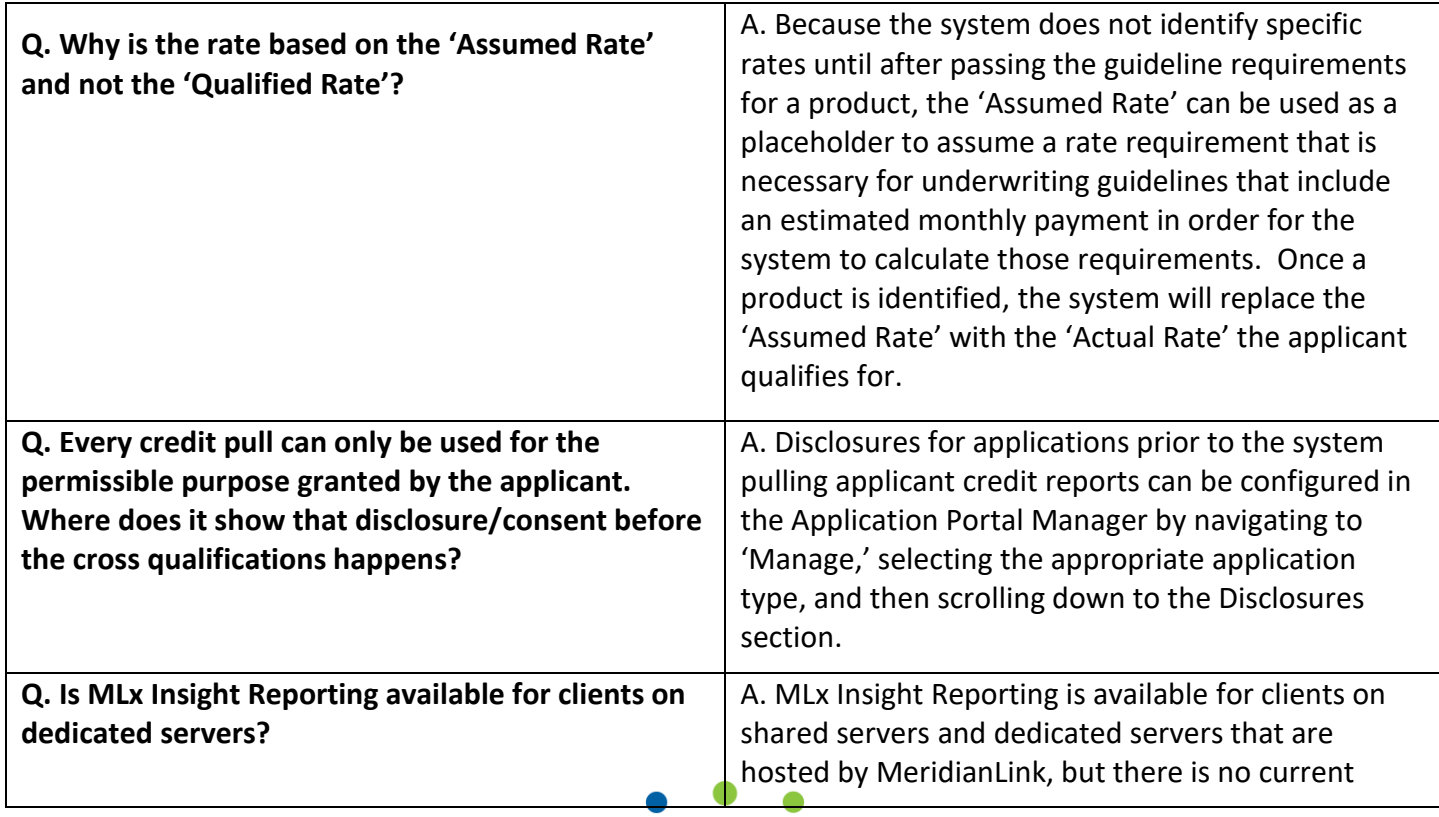

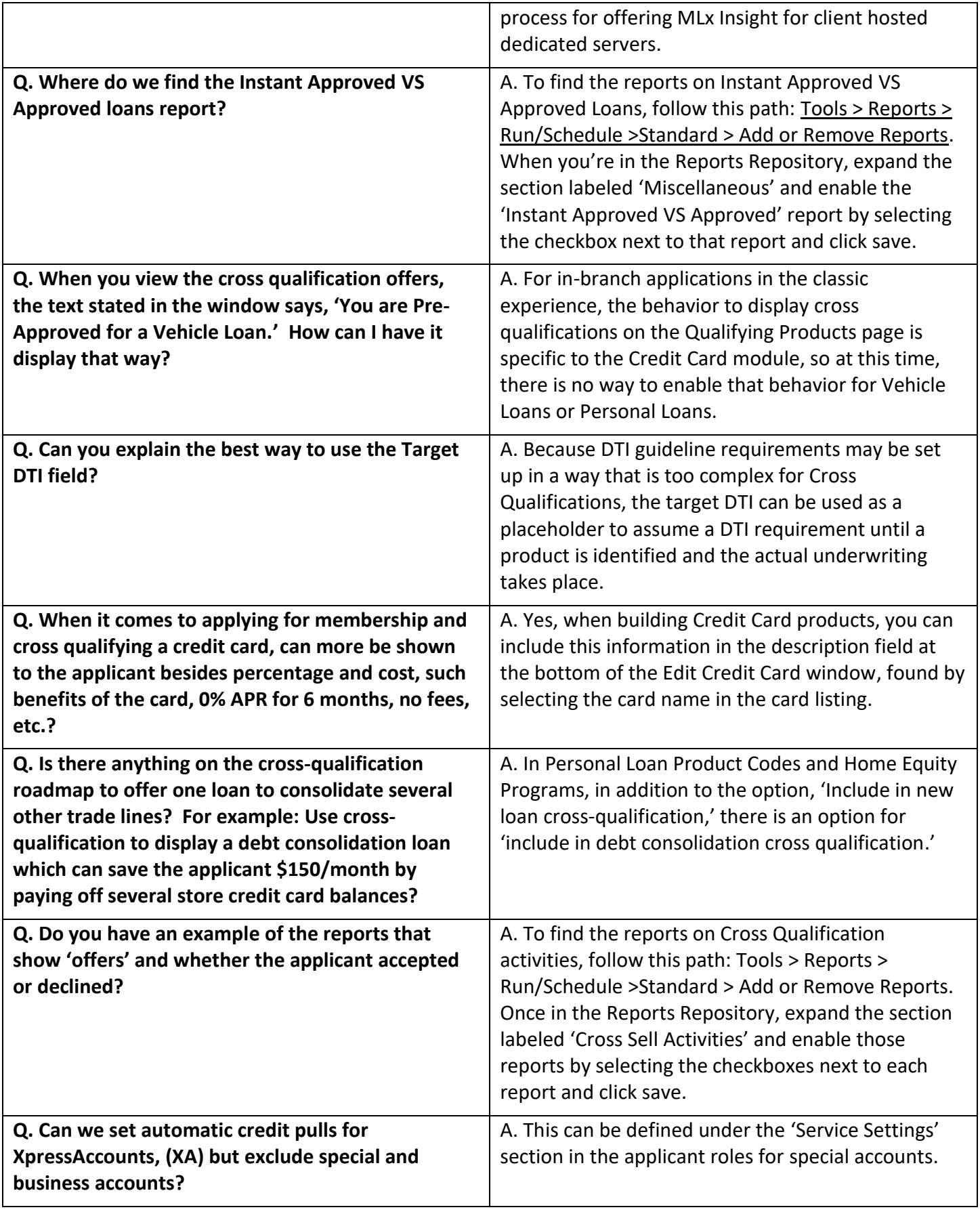

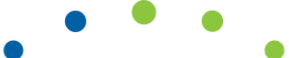